# Best Practices

#### Nicola Chiapolini

Physik-Institut University of Zurich

#### 2020-06-22

Based on talk by Valentin Haenel <https://github.com/esc/best-practices-talk> ന ര This work is licensed under the *[Creative Commons Attribution-ShareAlike 3.0 License](https://creativecommons.org/licenses/by-sa/3.0/)*.

KED KAP KED KED EE MAA

## <span id="page-1-0"></span>**Introduction**

- $\triangleright$  We write code regularly
- $\triangleright$  We have not been formally trained

## Best Practices

- $\blacktriangleright$  evolved from experience
- $\triangleright$  increase productivity
- $\blacktriangleright$  decrease stress
- $\triangleright$  still evolve with tools and languages

## Development Methodologies

- ▶ e.g. Agile Programming or Test Driven Development
- $\triangleright$  lots of buzzwords
- $\triangleright$  still many helpful ideas

# **Outline**

**[Introduction](#page-1-0)** 

[Style and Documentation](#page-3-0)

[Special Python Statements](#page-11-0)

[KIS\(S\) & DRY](#page-15-0)

**[Refactoring](#page-19-0)** 

[Development Methodologies](#page-26-0)

K ロ ▶ K 何 ▶ K 로 ▶ K 로 ▶ 그 로 아이(^

# <span id="page-3-0"></span>**Outline**

[Introduction](#page-1-0)

### [Style and Documentation](#page-3-0)

[Special Python Statements](#page-11-0)

[KIS\(S\) & DRY](#page-15-0)

**[Refactoring](#page-19-0)** 

[Development Methodologies](#page-26-0)

K ロトメ 御 トメ 君 トメ 君 ト (君) ヨーの Q Q

# Coding Style

- $\triangleright$  readability counts (often more than brevity or speed)
- **In give things** *intention revealing* names
	- $\blacktriangleright$  For example: numbers instead of n
	- ▶ For example: numbers instead of list\_of\_float\_numbers
	- $\triangleright$  See also: [Ottinger's Rules for Naming](https://www.physik.uzh.ch/~python/python/lecture_bp+git/naming.pdf)

## Example

```
def~fun(n):"""" no comment """
    r = 1for i in n:
        r * = ireturn r
```
K ロ ▶ K 何 ▶ K 로 ▶ K 로 ▶ 그리도 Y) Q (V

# Coding Style

- $\triangleright$  readability counts (often more than brevity or speed)
- **In give things** *intention revealing* names
	- $\triangleright$  For example: numbers instead of n
	- ▶ For example: numbers instead of list\_of\_float\_numbers

K ロ ▶ K 何 ▶ K 로 ▶ K 로 ▶ 그리도 Y) Q (V

 $\triangleright$  See also: [Ottinger's Rules for Naming](https://www.physik.uzh.ch/~python/python/lecture_bp+git/naming.pdf)

### Example

```
def my_product(numbers):
        Compute the product of a sequence of numbers. """total = 1for item in numbers:
        total *= item
    return total
```
# Formatting Code

- use coding conventions, e.g: [PEP-8](https://www.python.org/dev/peps/pep-0008/)
- conventions specify
	- $\blacktriangleright$  layout
	- $\blacktriangleright$  whitespace
	- $\blacktriangleright$  comments
	- $\blacktriangleright$  naming
	- $\blacktriangleright$  . . .

 $\triangleright$  OR use a consistent style (especially when collaborating)

K ロ ▶ K 何 ▶ K 로 ▶ K 로 ▶ 그 로 아이(^

# Formatting Code: Tools

#### **Checker**

- $\triangleright$  [pylint](https://www.pylint.org/) (e.g. pylint3 my\_product.py)
- ▶ [pycodestyle](https://pypi.org/project/pycodestyle/) (e.g. python3 -m pycodestyle my\_product.py)
- ▶ [pydocstyle](http://www.pydocstyle.org/en/latest/) (e.g. python3 -m pydocstyle my\_product.py)
- $\blacktriangleright$  [flake8](https://pypi.org/project/flake8/) (e.g. python3 -m flake8 my product.py)

#### **Formatter**

- $\triangleright$  [autopep8](https://pypi.org/project/autopep8/) (e.g autopep8 --in-place my\_product.py)
- $\triangleright$  [yapf3](https://github.com/google/yapf) (e.g yapf3 --in-place my\_product.py)
- $\triangleright$  [black](https://github.com/psf/black) (e.g. black my\_product.py)

# Documenting Code: Docstrings

### Example

```
def my_product(numbers):
        Compute the product of a sequence of numbers. """
```
- $\triangleright$  at least a single line
- $\blacktriangleright$  also for yourself
- $\blacktriangleright$  is on-line help too
- Document arguments and return objects, including types

K ロ ▶ K 何 ▶ K 로 ▶ K 로 ▶ 그리도 Y) Q (V

- $\triangleright$  For complex algorithms, document every line, and include equations in docstring
- ▶ Use docstring conventions: [PEP257](https://www.python.org/dev/peps/pep-0257/) and/or [numpy](https://github.com/numpy/numpy/blob/master/doc/HOWTO_DOCUMENT.rst.txt)

## Example Docstring

```
def my_product(numbers):
    """ Compute the product of a sequence of numbers.
    Parameters
    ----------
    numbers : sequence
        list of numbers to multiply
    Returns
    -------
    product : number
        the final product
    Raises
    ------
    TypeError
        if argument is not a sequence or sequence contains
        types that can't be multiplied
    "''"K ロ ▶ K 何 ▶ K 로 ▶ K 로 ▶ 그 로 아이(^
```
# Documenting Your Project

- tools generate website from docstrings
	- $\blacktriangleright$  [pydoc](https://docs.python.org/3/library/pydoc.html)
	- $\blacktriangleright$  [sphinx](http://www.sphinx-doc.org/en/master/)
	- $\triangleright$  [Overview List](https://wiki.python.org/moin/DocumentationTools)
- when project gets bigger
	- how-to
	- **FAQ**
	- $\blacktriangleright$  quick-start

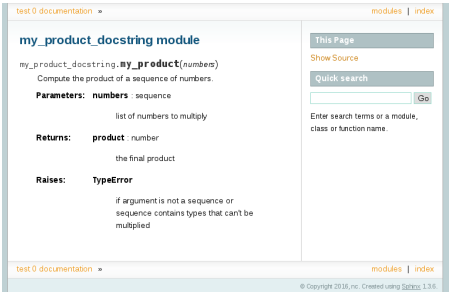

K ロ ▶ K 何 ▶ K 로 ▶ K 로 ▶ 그리도 Y) Q (V

# <span id="page-11-0"></span>**Outline**

[Introduction](#page-1-0)

[Style and Documentation](#page-3-0)

[Special Python Statements](#page-11-0)

[KIS\(S\) & DRY](#page-15-0)

**[Refactoring](#page-19-0)** 

[Development Methodologies](#page-26-0)

K ロトメ 御 トメ 君 トメ 君 ト (君) ヨーの Q Q

## import

- ▶ Don't use the *star import*: from module import  $*$ 
	- $\triangleright$  not obvious what you need
	- $\triangleright$  modules may overwrite each other
	- $\triangleright$  Where does this function come from?
	- **I** will import *everything* in a module
	- $\blacktriangleright$  ... unless you have a very good reason: e.g. pylab, interactive
- $\blacktriangleright$  Put all imports at the beginning of the file...
- $\blacktriangleright$  ... unless you have a very good reason

## Example

```
import my_product as mp
mp.py\_product([1,2,3])from my_product import my_product
my\_product([1, 2, 3])
```
K ロ ▶ K 何 ▶ K 로 ▶ K 로 ▶ 그 로 아이(^

## import: Pitfalls

#### Python evaluates the imported code at import time.

```
""" Bad Things happen here. """
def append\_one(list=[]):
    """ Do not use mutable default values """
    list_.append(1)
    return list_
def default_{arg}(bad=1 / 0):
    """ Do not trigger exceptions in keyword-arguments """
    return bad
def constants():
        This can not be imported in Puthon \leq 3.6 """
    return 9999999 ** 9999999
```
K □ ▶ K @ ▶ K 글 ▶ K 글 ▶ \_ 글(날, K) Q Q <del>O</del>

# **Exceptions**

- $\triangleright$  use try, except and raise
- $\triangleright$  often better then if (e.g. IndexError)

### Example

```
try:
    my-product(1, 2, 3)except TypeError as e:
    raise TypeError("'my_product' expects a sequence") from e
```
KED KAP KED KED EE MAA

- **In don't use** *special* return values:
	- 1, 0, False, None
- $\blacktriangleright$  Fail early, fail often
- $\triangleright$  use [built-in Exceptions](https://docs.python.org/3/library/exceptions.html)

# <span id="page-15-0"></span>**Outline**

[Introduction](#page-1-0)

[Style and Documentation](#page-3-0)

[Special Python Statements](#page-11-0)

[KIS\(S\) & DRY](#page-15-0)

**[Refactoring](#page-19-0)** 

[Development Methodologies](#page-26-0)

K ロトメ 御 トメ 君 トメ 君 ト (君) ヨーの Q Q

K □ ▶ K @ ▶ K 글 ▶ K 글 ▶ 글 날 | 9 Q Q

# Keep it Simple (Stupid) – KIS(S) Principle

# Keep it Simple

Debugging is twice as hard as writing the code in the first place. Therefore, if you write the code as cleverly as possible, you are, by definition, not smart enough to debug it. – Brian W. Kernighan

## Don't Repeat Yourself (DRY)

- $\triangleright$  No copy & paste!
- Not just lines code, but knowledge of all sorts
- Do not express the same piece of knowledge in two places...

K ロ ▶ K 何 ▶ K 로 ▶ K 로 ▶ 그리도 Y) Q (V

- ... or you will have to update it everywhere
- It is not a question of *if* this may fail, but *when*

K ロ ▶ K 何 ▶ K 로 ▶ K 로 ▶ 그리도 Y) Q (V

# Don't Repeat Yourself (DRY): Types

## Example

- $\triangleright$  Copy-and-paste a snippet, instead of refactoring it into a function
- I Repeated implementation of utility methods
	- $\blacktriangleright$  because you don't remember
	- because you don't know the libraries

 $numpy.prod([1,2,3])$ 

- $\blacktriangleright$  because developers don't talk to each other
- $\triangleright$  Version number in source code, website, readme, package filename
- $\blacktriangleright$  If you detect duplication: refactor!

# <span id="page-19-0"></span>**Outline**

[Introduction](#page-1-0)

[Style and Documentation](#page-3-0)

[Special Python Statements](#page-11-0)

[KIS\(S\) & DRY](#page-15-0)

**[Refactoring](#page-19-0)** 

[Development Methodologies](#page-26-0)

K ロトメ 御 トメ 君 トメ 君 ト (君) ヨーの Q Q

K ロ ▶ K 何 ▶ K 로 ▶ K 로 ▶ 그리도 Y) Q (V

# **Refactoring**

- re-organise your code without changing its functionality
- $\blacktriangleright$  rethink earlier design decisions
- break large code blocks apart
- I rename and restructure code
- will improve the readability and modularity
- $\triangleright$  will usually reduce the lines of code

# Common Refactoring Operations

- I Rename class/method/module/package/function
- Move class/method/module/package/function
- Encapsulate code in method/function
- Change method/function signature
- I Organise imports (remove unused and sort)
- Always refactor one step at a time, and ensure code still works

K ロ ▶ K 何 ▶ K 로 ▶ K 로 ▶ 그리도 Y) Q (V

- $\blacktriangleright$  version control
- I unit tests

```
def product_minus_sum(numbers):
    """ Subtract sum of numbers from product of numbers. """
    total = 0for item in numbers:
        total += item
    total2 = 1for item in numbers:
        total2 *= item
   return total - total2
```
K ロ ▶ K 何 ▶ K 로 ▶ K 로 ▶ 그 로 아이(^

- $\blacktriangleright$  split into functions
- $\blacktriangleright$  use libraries/built-ins
- $\blacktriangleright$  fix bug

```
from my_math import my_product, my_sum
def product_minus_sum(numbers):
    """ Subtract sum of numbers from product of numbers. """
    sum_value = my_sum(numbers)
    product_value = my_product(numbers)
   return sum_value - product_value
```
K ロ ▶ K 何 ▶ K 로 ▶ K 로 ▶ 그 로 아이(^

#### $\blacktriangleright$  split into functions

- $\blacktriangleright$  use libraries/built-ins
- $\blacktriangleright$  fix bug

```
from numpy import prod, sum
def product_minus_sum(numbers):
    """ Subtract sum of numbers from product of numbers. """
    sum_value = sum(numbers)
    product_value = prod(numbers)
   return sum_value - product_value
```
K ロ ▶ K 何 ▶ K 로 ▶ K 로 ▶ 그리도 Y) Q (V

- $\blacktriangleright$  split into functions
- $\blacktriangleright$  use libraries/built-ins
- $\blacktriangleright$  fix bug

```
from numpy import prod, sum
def product_minus_sum(numbers):
    """ Subtract sum of numbers from product of numbers. """
    sum_value = sum(numbers)
    product_value = prod(numbers)
   return product_value - sum_value
```
K ロ ▶ K 何 ▶ K 로 ▶ K 로 ▶ 그 로 아이(^

- $\blacktriangleright$  split into functions
- $\blacktriangleright$  use libraries/built-ins
- $\blacktriangleright$  fix bug

# <span id="page-26-0"></span>**Outline**

[Introduction](#page-1-0)

[Style and Documentation](#page-3-0)

[Special Python Statements](#page-11-0)

[KIS\(S\) & DRY](#page-15-0)

**[Refactoring](#page-19-0)** 

[Development Methodologies](#page-26-0)

K ロトメ 御 トメ 君 トメ 君 ト (君) ヨーの Q Q

## What is a Development Methodology?

### Consists of:

- $\triangleright$  process used for development
- $\triangleright$  tools to support this process

#### Help answer questions like:

- $\blacktriangleright$  How far ahead should I plan?
- $\triangleright$  What should I prioritise?
- $\triangleright$  When do I write tests and documentation?

#### Right methodology depends on scenario.

## What is a Development Methodology?

### Consists of:

- $\triangleright$  process used for development
- $\triangleright$  tools to support this process

#### Help answer questions like:

- $\blacktriangleright$  How far ahead should I plan?
- $\triangleright$  What should I prioritise?
- $\triangleright$  When do I write tests and documentation?

### Right methodology depends on scenario.

K □ ▶ K @ ▶ K 글 ▶ K 글 ▶ 글 날 | 9 Q Q

## The Waterfall Model, Royce 1970

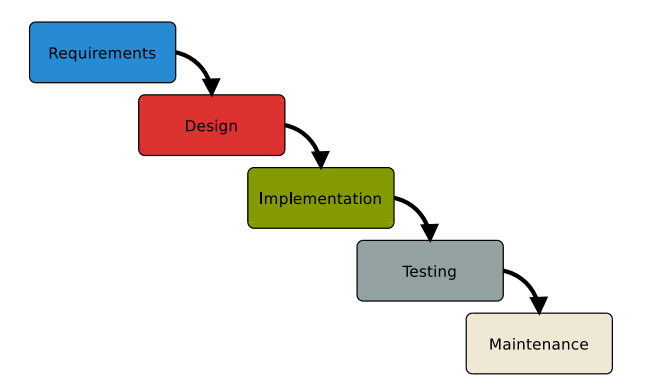

KED KAP KED KED EE OQO

#### sequential

from manufacturing and construction

# Agile Methods (late 90's)

- minimal planning, small development iterations
- frequent input from environment
- very adaptive, since nothing is set in stone

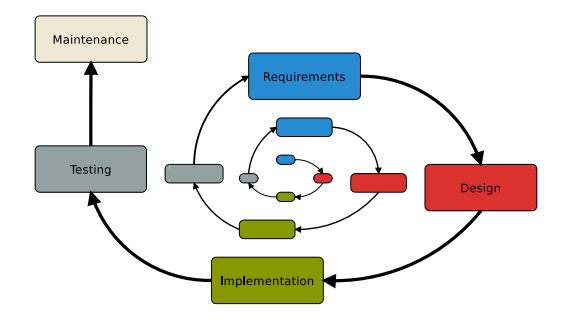

## Test Driven Development (TDD)

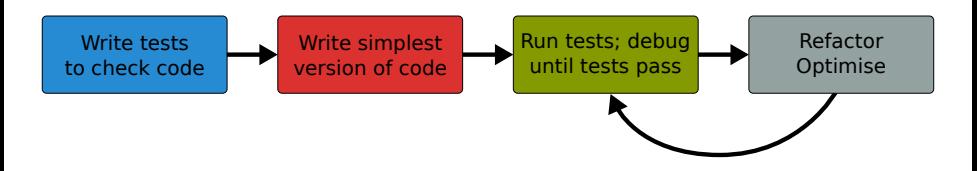

K ロ ▶ K @ ▶ K 할 ▶ K 할 ▶ 할 날 ! > 10 Q Q O

- Define unit tests first!
- Develop one unit at a time!
- more tomorrow

<span id="page-32-0"></span>[Virtualenv](#page-32-0)

# An Almost Unrelated Note: Using VirtualEnv

### The Problem

- $\triangleright$  different tools need different versions of a module
- $\triangleright$  your Linux distribution does not include a module

## The Solution: virtualenv

 $\triangleright$  initialise folder school\_venv to store modules of this project

python3 -m venv --system-site-packages ~/school\_venv

#### $\triangleright$  update the search-paths to include folders in  $\tilde{\phantom{a}}$  /school\_venv

- . school\_venv/bin/activate
- $\triangleright$  run your code or install libraries with pip
- $\triangleright$  undo changes to search-paths

deactivate